### Computer Graphics

- Clipping -

**Philipp Slusallek**

# **Clipping**

### • **Motivation**

- Projected primitive might fall (partially) outside of screen window
	- E.g., if standing inside a building
- Eliminate non-visible geometry early in the pipeline to process visible parts only
- Happens after transformation from 3D to 2D
- Must cut off parts outside the window
	- Outside geometry might not be representable (e.g., in fixed point)
	- Cannot draw outside of window (e.g., plotter (hardly exist anymore))
- Must maintain information properly
	- Drawing the clipped geometry should give the correct results:
		- E.g., correct interpolation of colors across triangle even when clipped
	- Type of geometry might change
		- Cutting off a vertex of a triangle produces a quadrilateral (up to hexagon)
		- Might need to be split into triangles again
	- Polygons must remain closed after clipping

# Line Clipping

### • **Definition of clipping**

- Cut off parts of objects which lie outside/inside of a defined region
- Often clip against viewport (2D) or canonical view-volume (3D)

#### • **Let´s focus first on lines only**

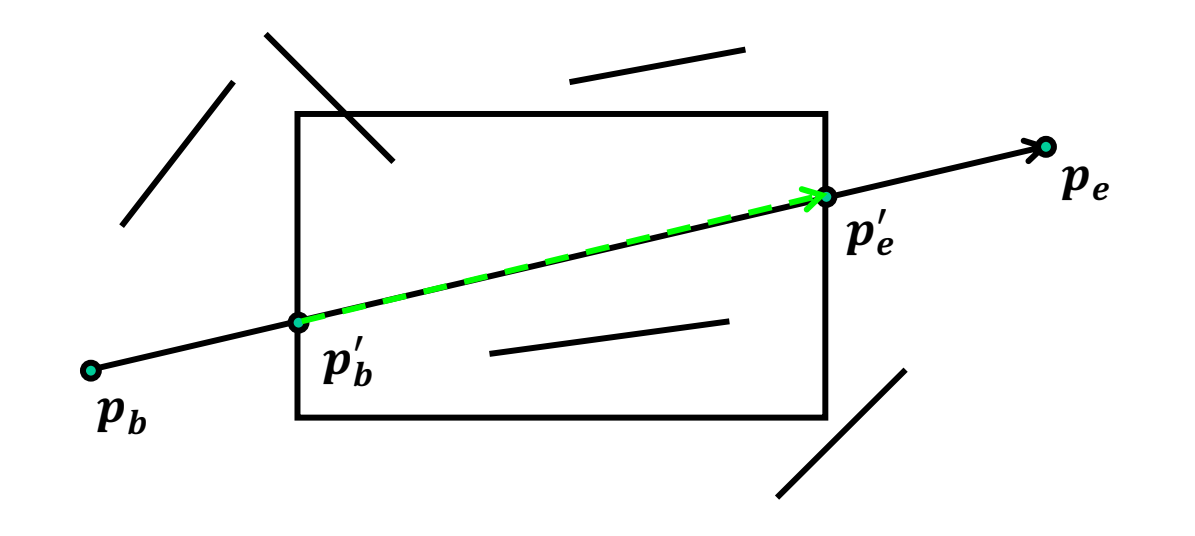

### Brute-Force Method

#### • **Brute-force line clipping at the viewport**

- If both end points  $p_b$  and  $p_e$  are inside viewport
	- Accept the whole line
- Otherwise, clip the line at *each edge*
	- Pintersection =  $p_b + t_{line}(p_e p_b) = e_b + t_{edge}(e_e e_b)$
	- Solve for  $t_{line}$  and  $t_{edge}$ 
		- Intersection within segment if both  $0 \le t_{line}$ ,  $t_{edge} \le 1$
	- Replace suitable end points for the line by the intersection point
- Unnecessarily tests many cases that are irrelevant

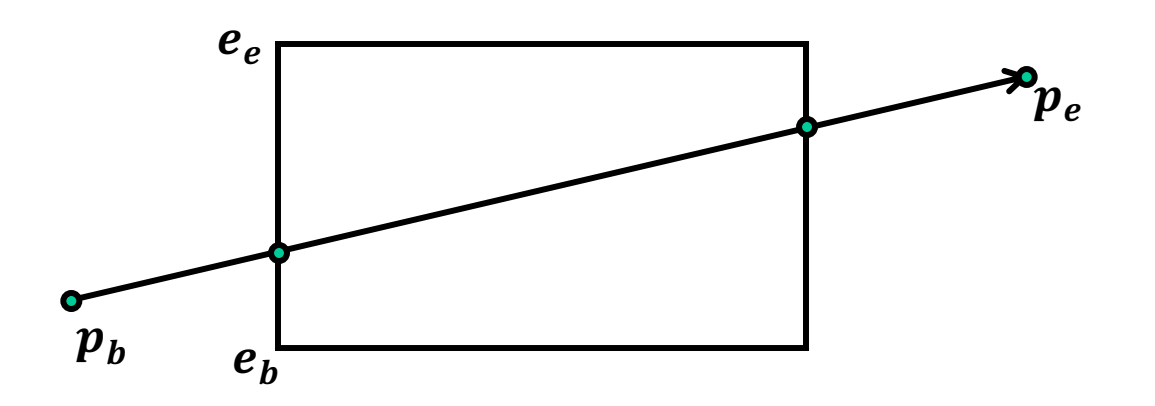

# Cohen-Sutherland (1974)

### • **Advantage: divide and conquer**

- Efficient trivial accept and trivial reject
- Non-trivial case: divide and test

### • **Outcodes of points**

- Bit encoding (**o**ut**c**ode, OC)
	- Each viewport edge defines a half space
	- Set bit if vertex is outside w.r.t. that edge

### • **Trivial cases**

- Trivial accept: both are in viewport
	- $(OC(p_b) \text{ OR } OC(p_e)) == 0$
- Trivial reject: both lie outside w.r.t. *at least one common edge*
	- (OC( $p_b$ ) AND OC( $p_e$ ))  $\neq 0$
- Line has to be clipped to all edges where XOR bits are set, i.e. the points lies on different sides of that edge
	- $OC(p_b)$  **XOR**  $OC(p_e)$

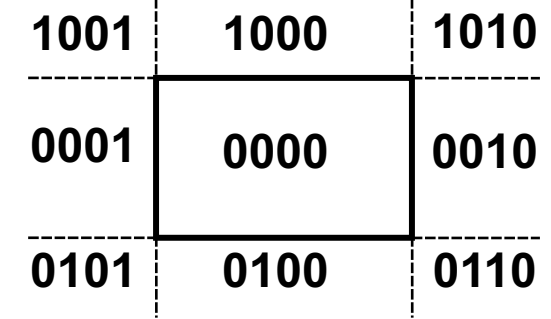

Bit order: *top, bottom, right, left* Viewport  $(x_{min}, y_{min}, x_{max}, y_{max})$ 

### Cohen-Sutherland

```
• Clipping of line (p1, p2)
oc1 = OC(p1); oc2 = OC(p2); edge = 0;
do {
  if ((oc1 AND oc2) != 0) // trivial reject of remaining segment
   return REJECT;
 else if ((oc1 OR oc2) == 0) // trivial accept of remaining segment
   return (ACCEPT, p1, p2);
  if ((oc1 XOR oc2)[edge]) {
   if (oc1[edge]) // p1 outside
     {p1 = cut(p1, p2, edge)}; oc1 = OC(p1);
   else // p2 outside
     {p2 = cut(p1, p2, edge)}; oc2 = OC(p2);}}
} while (++edge < 4); // Not the most efficient solution
return ((oc1 OR oc2) == 0) ? (ACCEPT, p1, p2) : REJECT;
                                                                1010
                                                        1000
```
### **Intersection calculation for**  $x = x_{\min}$

$$
\frac{y - y_b}{y_e - y_b} = \frac{x_{\text{min}} - x_b}{x_e - x_b}
$$

$$
y = y_b + (x_{\text{min}} - x_b) \frac{y_e - y_b}{x_e - x_b}
$$

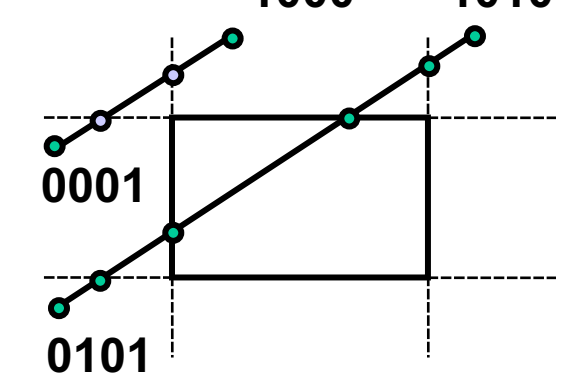

# Cyrus-Beck (1978)

### • **Parametric line-clipping algorithm**

- Only convex polygons: max 2 intersection points
- Use edge orientation, via "normals" pointing out

### • **Idea: clipping against polygons**

- Clip line  $p = p_h + t_i (p_e p_b)$  against each edge
- $-$  Intersection points sorted by parameter  $t_i$
- Select
	- $t_{\text{in}}$ : entry point  $((p_e p_h) \cdot N_i < 0)$  with largest  $t_i$
	- t<sub>out</sub>: exit point  $((p_e p_h) \cdot N_i > 0)$  with smallest t<sub>i</sub>
- $-$  If t<sub>out</sub> < t<sub>in</sub>, line lies completely outside (akin to ray-box intersect.)

### • **Intersection calculation**

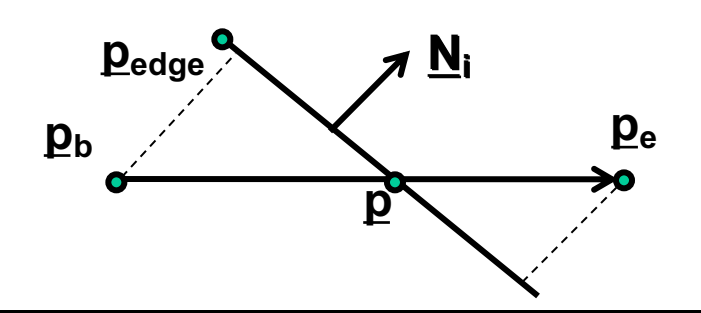

$$
(p - p_{edge}) \cdot N_i = 0
$$
  

$$
t_i(p_e - p_b) \cdot N_i + (p_b - p_{edge}) \cdot N_i = 0
$$
  

$$
t_i = \frac{(p_{edge} - p_b) \cdot N_i}{(p_e - p_b) \cdot N_i}
$$

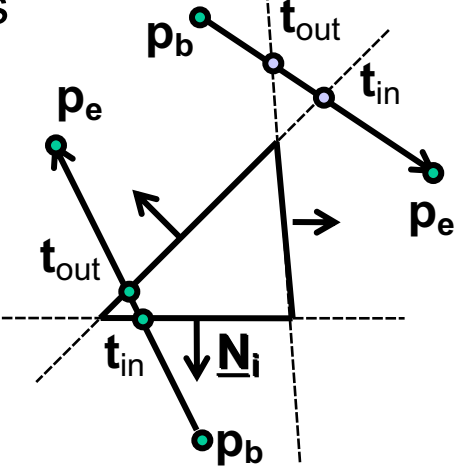

Liang-Barsky (1984)

#### • **Cyrus-Beck for axis-aligned rectangles** – Using window-edge coordinates (with respect to an edge T) **Example: top (y =**  $y_{max}$ **)**  $WEC_{T}(p) = (p - p_{T}) \cdot N_{T}$  $N_T =$ 0  $\binom{0}{1}$ ,  $p_b - p_T =$  $x_b - x_{\text{max}}$  $y_b - y_{\text{max}}$  $t_T =$  $p_b - p_T) \cdot N_T$  $p_b - p_e \cdot N_T$ =  ${\rm WEC}_{T} (p_b$  ${\rm WEC}_{T}(p_b) - {\rm WEC}_{T}(p_e)$ =  $y_b - y_{\text{max}}$  $y_b - y_e$ **NT x y**  $\mathbf{p}_{\text{e}}$  $\mathbf{p_{h}}$  $\mathbf{p_{T}}$

- Window-edge coordinate (WEC): decision function for an edge
	- Directed distance to edge
		- Only sign matters, similar to Cohen-Sutherland opcode
	- Sign of the dot product determines whether the point is in or out
	- Normalization unimportant

# Line Clipping - Summary

- **Cohen-Sutherland, Cyrus-Beck, and Liang-Barsky algorithms readily extend to 3D**
- **Cohen-Sutherland algorithm**
	- + Efficient when majority of lines can be trivially accepted / rejected
		- Very large clip rectangles: almost all lines inside
		- Very small clip rectangles: almost all lines outside
	- Repeated clipping for remaining lines
	- Testing for 2D/3D point coordinates

### • **Cyrus-Beck (Liang-Barsky) algorithms**

- + Efficient when many lines must be clipped
- + Testing for 1D parameter values
- Testing intersections always for all clipping edges (in the Liang-Barsky trivial rejection testing possible)

# Polygon Clipping

### **Extended version of line clipping**

- Condition: polygons have to remain closed
	- Filling, hatching, shading, ...

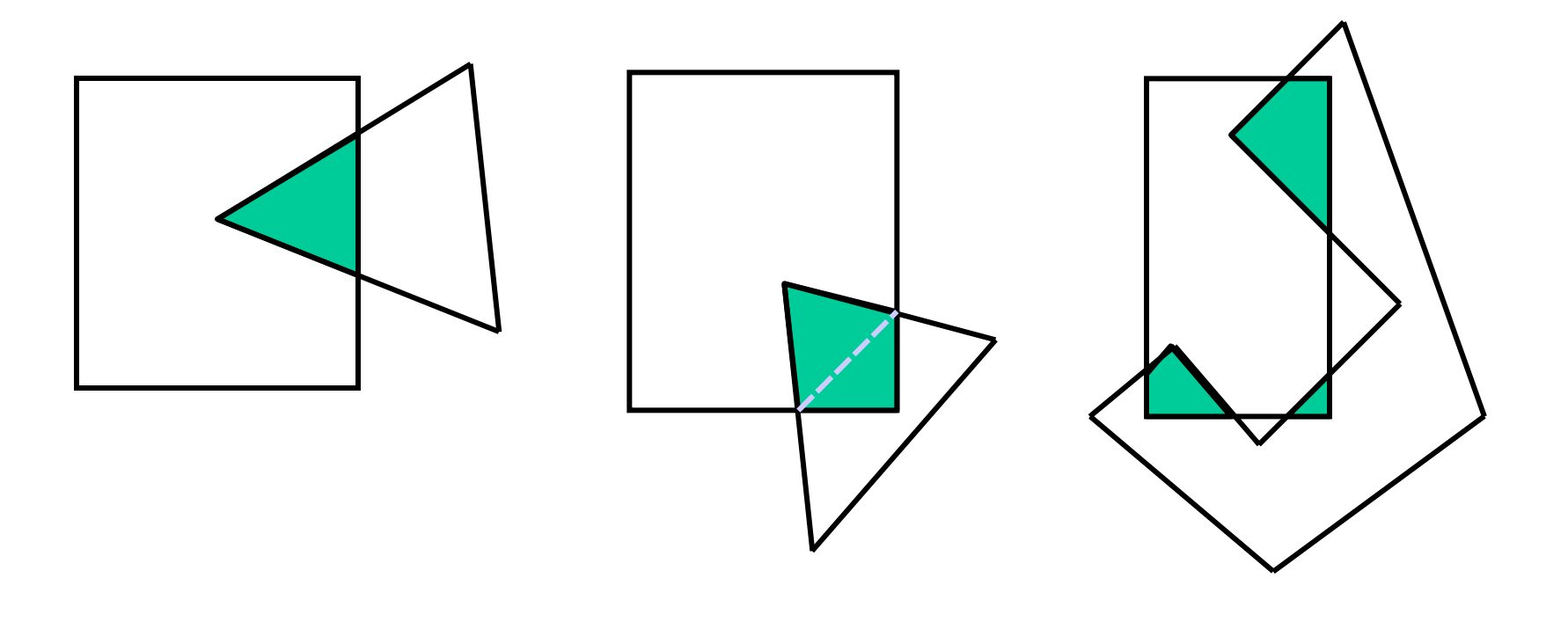

### Sutherland-Hodgeman (1974)

- **Idea**
	- Iterative clipping against each edge in sequence

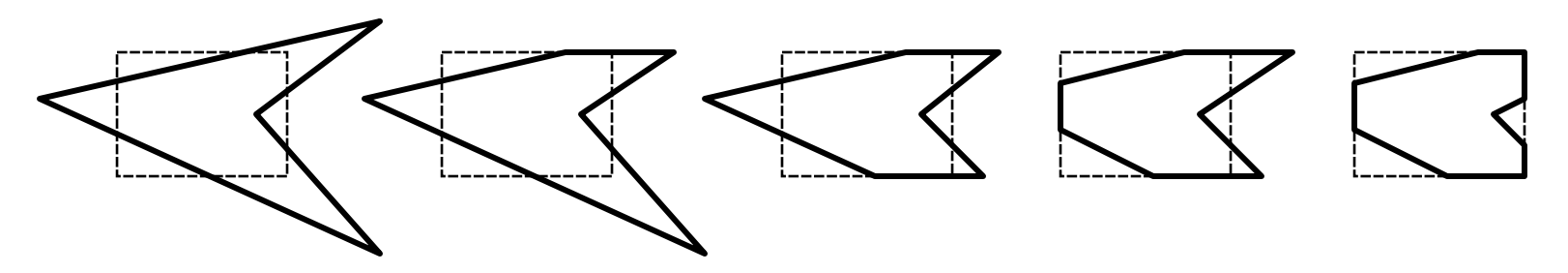

– Four different local operations based on sides of  $p_{i-1}$  and  $p_i$ 

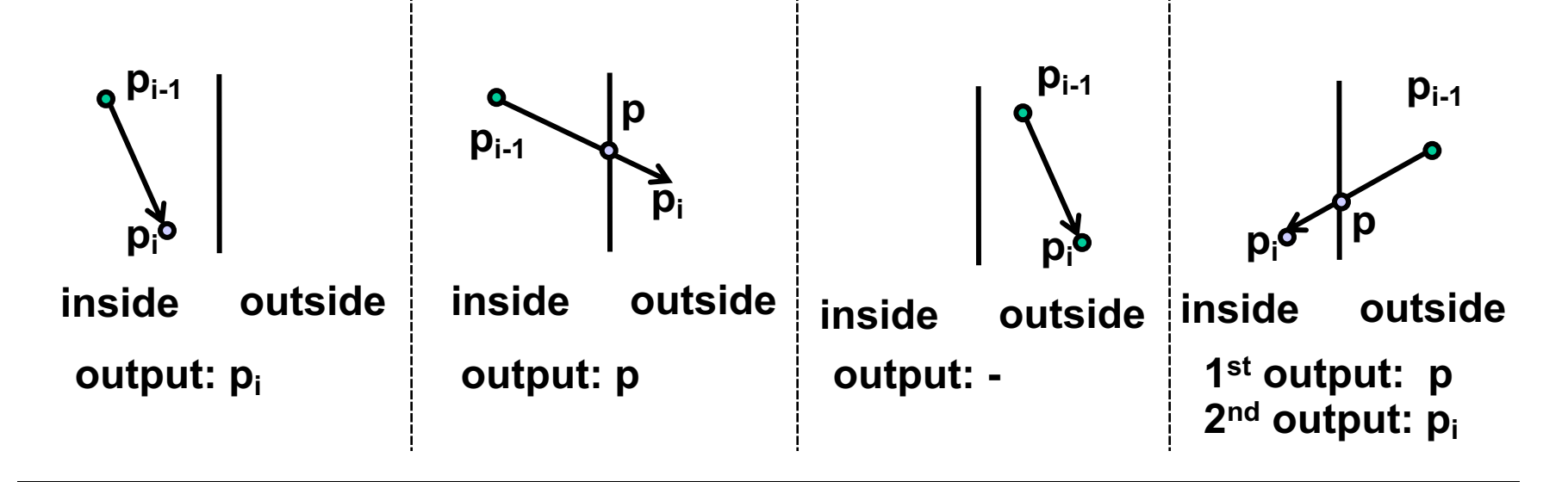

### **Enhancements**

### • **Recursive polygon clipping**

– Pipelined Sutherland-Hodgeman

 $p_0, p_1, ... \rightarrow$  Top  $\rightarrow$  Bottom  $\rightarrow$  Left  $\rightarrow$  Right  $\rightarrow$   $p_0, p_1, ...$ 

#### • **Problems**

- Degenerated polygons/edges
	- Elimination by post-processing, if necessary

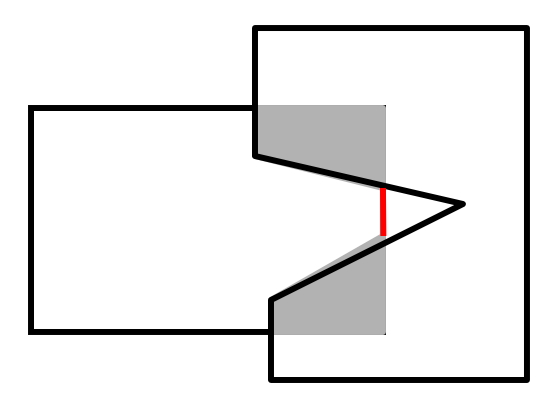

# Other Clipping Algorithms

- **Weiler & Atherton (´77)**
	- Arbitrary concave polygons with holes against each other
- **Vatti (´92)**
	- Also with self-overlap

### • **Greiner & Hormann (TOG ´98)**

- Simpler and faster as Vatti
- Also supports Boolean operations
- Idea:
	- Odd winding number rule
		- $-$  Intersection with the polygon leads to a winding number  $\pm 1$
	- Walk along both polygons
	- Alternate winding number value
	- Mark point of entry and point of exit
	- Combine results

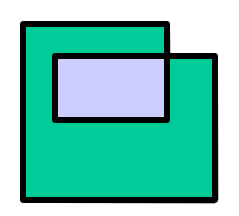

**Non-zero WN: in Even WN: out**

### Greiner & Hormann

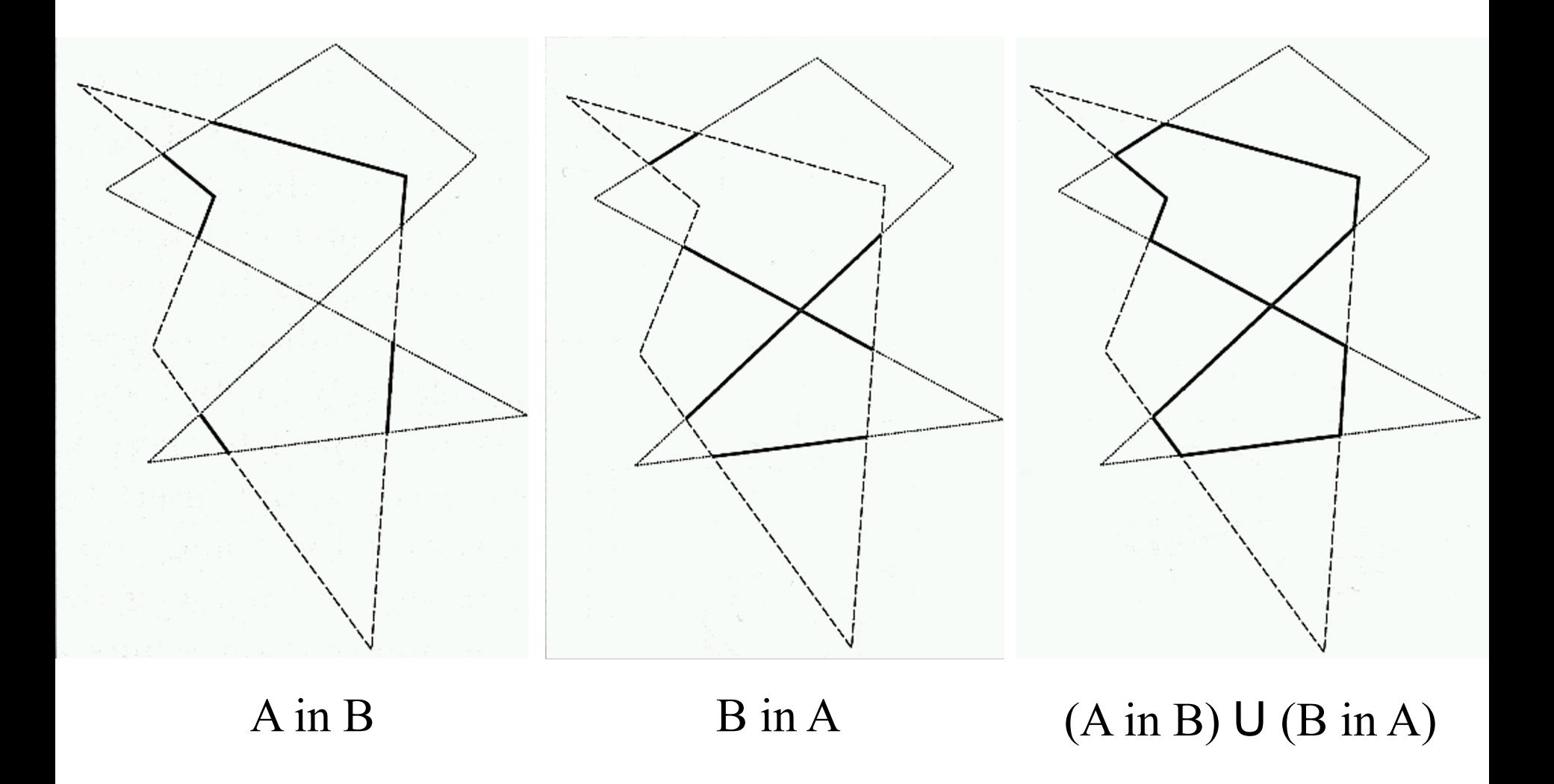

# 3D Clipping agst. View Volume

#### • **Requirements**

- Avoid unnecessary rasterization
- Avoid overflow on transformation at fixed point!

### • **Clipping against viewing frustum**

- Enhanced Cohen-Sutherland with 6-bit outcode
- After perspective division
	- $-1 < y < 1$
	- $-1 < x < 1$
	- $-1 < z < 0$
- Clip against side planes of the canonical viewing frustum
- Works analogously with Liang-Barsky or Sutherland-Hodgeman

# 3D Clipping agst. View Volume

#### • **Clipping in homogeneous coordinates**

- Use canonical view frustum, but avoid costly division by W
- Inside test with a linear distance function (WEC)
	- Left:  $X / W > -1$   $\rightarrow$   $W + X = WEC_{L}(p) > 0$
	- Top: Y / W < 1  $\rightarrow$  W Y = WEC<sub>T</sub>(<u>p</u>) > 0
	- Back: Z / W > -1  $\rightarrow$  W + Z = WEC<sub>B</sub>(<u>p</u>) > 0
	- $\bullet$  …
- Intersection point calculation (before homogenizing)
	- Test:  $WEC_{1}(p_{b}) > 0$  and  $WEC_{1}(p_{e}) < 0$
	- Calculation:

$$
WEC(p_b + t(p_e - p_b)) = 0
$$
  
\n
$$
W_b + t(W_e - W_b) + X_b + t(X_e - X_b) = 0
$$
  
\n
$$
t = \frac{W_b + X_b}{(W_b + X_b) - (W_e + X_e)} = \frac{WEC_L(p_b)}{WEC_L(p_b) - WEC_L(p_e)}
$$

### Problems with Homogen. Coord.

- **Negative w**
	- Points with  $w < 0$  or lines with  $w_b < 0$  and  $w_e < 0$ 
		- Negate and continue
	- Lines with  $w_b \cdot w_e \le 0$  (NURBS)
		- Line moves through infinity
			- $-$  External "line"
		- Clipping two times
			- Original line
			- Negated line
		- Generates up to two segments

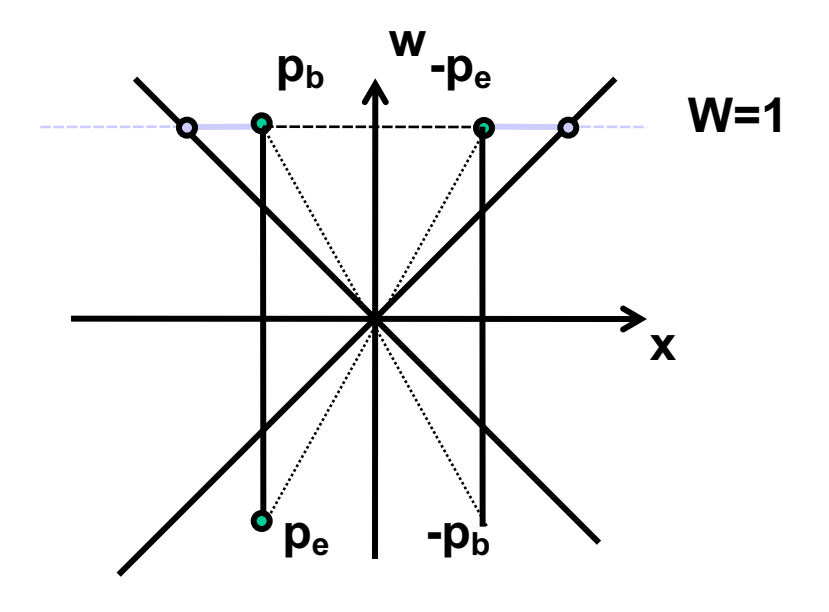

### Practical Implementations

### • **Combining clipping and scissoring**

- Clipping is expensive and should be avoided
	- Intersection calculation
	- Variable number of new points, new triangles
- Enlargement of clipping region
	- (Much) larger than viewport, but
	- Still avoiding overflow due to fixed-point representation
- Result
	- Less clipping
	- Applications should avoid drawing objects that are outside of the viewport/viewing frustum
	- Objects that are still partially outside will be implicitly clipped during rasterization
	- Slight penalty because they will still be processed (triangle setup)

#### Clipping region

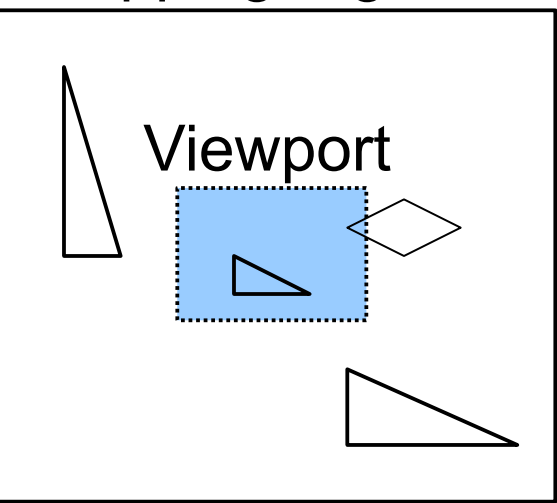